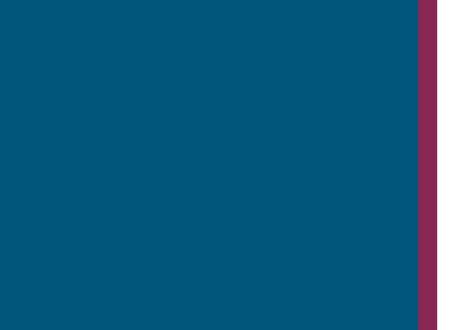

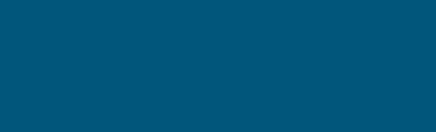

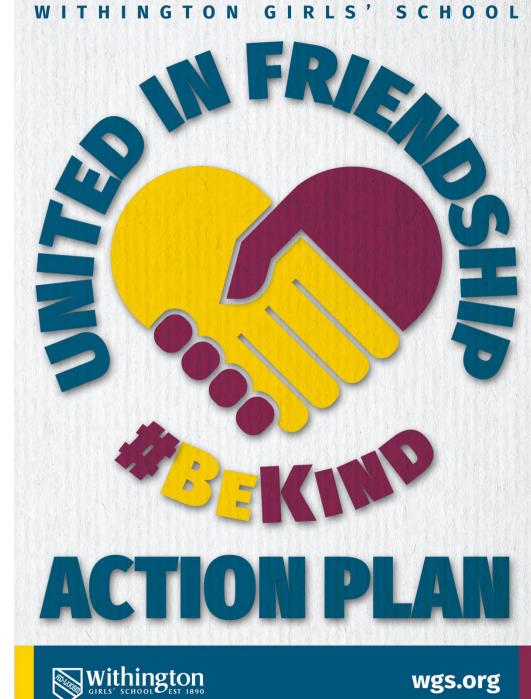

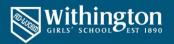

**Withington Girls' School, Wellington Road, Fallowfield, Manchester M14 6BL** Tel: 0161 224 1077 Email: office@wgs.org Registered Charity No. 1158226

wgs.org

## This is a plan to be discussed and decided by all girls in the friendship group. This is an opportunity to be open and honest, but also to take ownership for resolving these issues amongst yourselves. Remember:

- One of the most successful ways to help resolve conflicts is for you to sort things out yourselves.
- Communication is the biggest part of making relationships work and by talking to each other in a group, you can see situations from the perspective of others.
- The facilitator of your friendship support group will empower you to solve friendship issues by holding up a mirror to the way you function as a group and facilitating the conversation that will help you solve the issues
- We all share very similar fears, anxieties, joys and experiences of friendships you will not be alone in your worries or your desire to make solve the friendship issues
- As a friendship group you are all in this together!

What are our friendship issues?

Type Here

What impact is this having on our friendship group and others around us?

Type Here

## What is our friendship goal?

Type Here

## What actions are we going to take?

Think about how everyone can use the attributes of being a friendship champion to achieve your goals.

Type Here

## When? Who will be responsible for making sure they happen?

Type Here

Next meeting: Type Here

| e |  |  |
|---|--|--|
|   |  |  |
|   |  |  |
|   |  |  |

Type Here

WITHINGTON GIRLS' SCHOOL

WHERE GIRLS SHINE

WITHINGTON GIRLS' SCHOOL

WHERE GIRLS SHINE